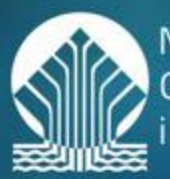

Narodowy Fundusz Ochrony Środowiska Gospodarki Wodnej

ப

# **Wniosek**  *a***no dofinansowanie ze środków krajowych**

**Generator Wniosków o Dofinansowanie**

Katarzyna Maryniak Konrad Miłoszewski

Departament Ochrony Ziemi

### **Rozwój kogeneracji w oparciu o biogaz komunalny –** *kryteria dostępu*

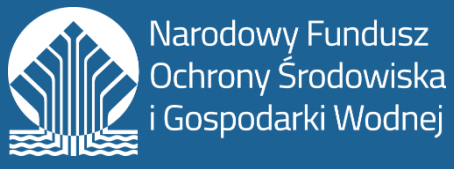

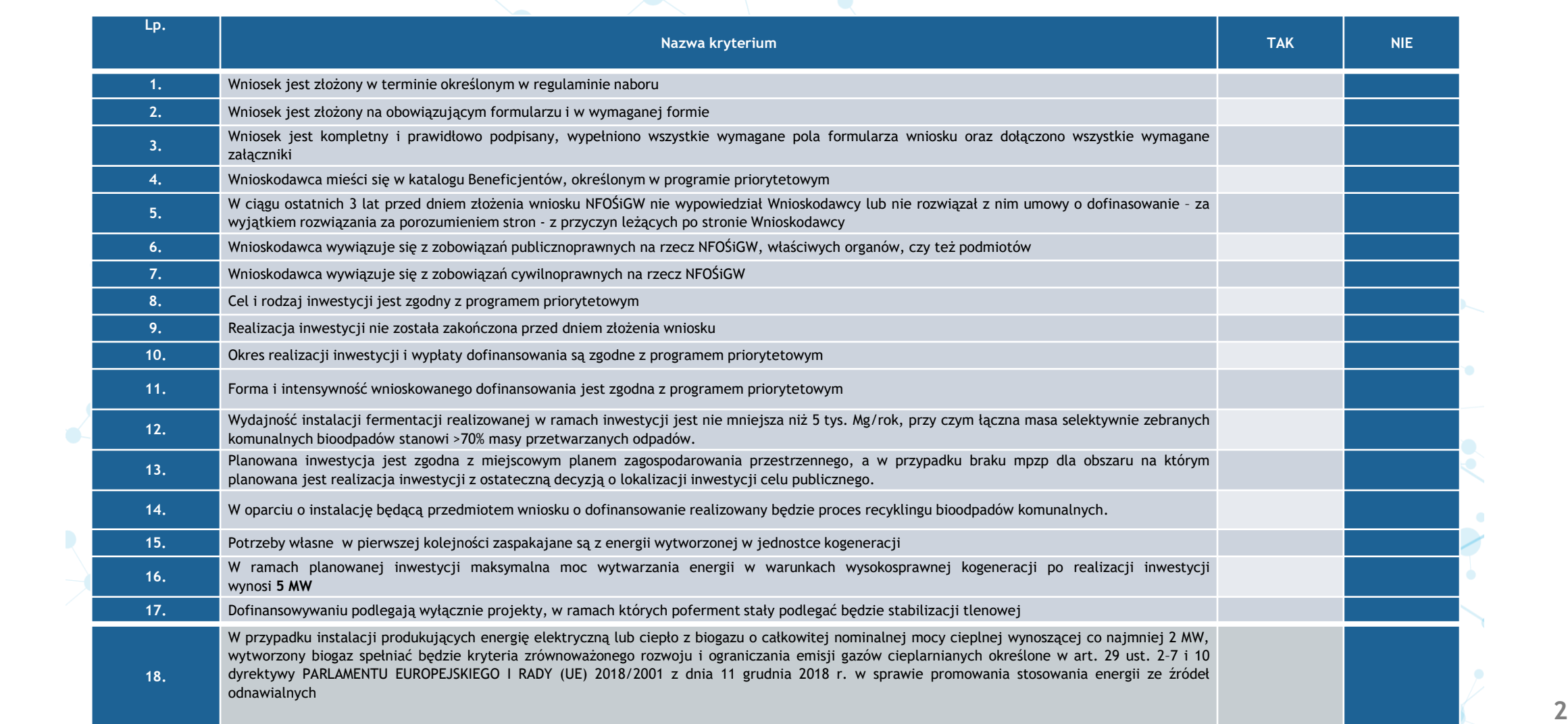

### **Rozwój kogeneracji w oparciu o biogaz komunalny –** *istotne kryteria*

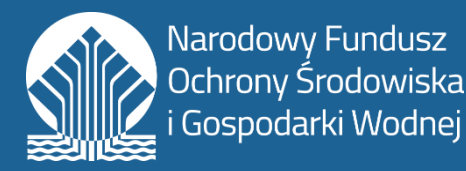

Okres kwalifikowalności kosztów: **01.09.2022 r. - 31.12.2030 r.**

• koszty poniesione przed dniem złożenia wniosku mogą być kwalifikowane do wysokości nieprzekraczającej 20% kosztów kwalifikowanych inwestycji, wyłącznie w ramach dofinansowania w formie pożyczki na warunkach rynkowych

### **KRYTERIA JAKOŚCIOWE PUNKTOWE**

### **ZASADNOŚĆ REALIZACJI INWESTYCJI**

- 1. Ocena planowanego efektu środowiskowego co zostanie wyprodukowane w wyniku procesu: środek wspomagający uprawę roślin, kompost o właściwościach nawozowych czy nawóz płynny spełniający wymagania Rozporządzenia Ministra Rolnictwa i Rozwoju Wsi w sprawie wykonania niektórych przepisów Ustawy o nawozach i nawożeniu;
- 2. Ocena zapotrzebowania na funkcje instalacji będącej przedmiotem wniosku analiza rynku potwierdza realne zapotrzebowanie, zgodność z WPGO itp.
- 3. Możliwość przekazywania energii do publicznych cieci ciepłowniczych;
- 4. Ocena poziomu wykorzystania wytworzonej energii w jednostce kogeneracji na potrzeby własne;
- 3 **Counting to the line of the state of the state of the state of the state of the state of the state of the state of the state of the state of the state of the state of the state of the state of the state of the state of** 5. Ocena poziomu wykorzystania instalacji będącej przedmiotem wniosku – jaki % wydajności instalacji będzie stanowiła masa odpadów przetwarzanych w biogazowni;

### **Rozwój kogeneracji w oparciu o biogaz komunalny –** *istotne kryteria*

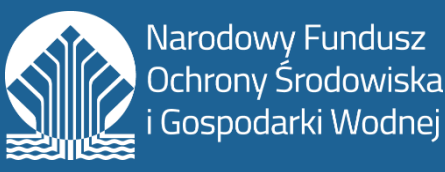

### **WYKONALNOŚĆ INWESTYCJI**

- 1. Ocena uzasadnienia wyboru przyjętego rozwiązania/technologii (w tym ocena analizy alternatywnych rozwiązań);
- 2. Ocena realności wdrożenia przyjętego rozwiązania (w tym: możliwość utrzymania trwałości rzeczowej i ekologicznej, realistyczny harmonogram wdrażania z uwzględnieniem posiadanych pozwoleń i harmonogramu pozyskiwania pozostałych)
- 3. Ocena przygotowania instytucjonalnego do wdrożenia przyjętego rozwiązania (czy możliwe jest sprawne wdrożenie projektu i jego trwałość instytucjonalna - ocena dotyczy również podmiotu upoważnionego do ponoszenia kosztów);

### **EFEKTYWNOŚĆ KOSZTOWA**

Ocena wysokości kosztów pod warunkiem zaakceptowania ich kwalifikowalności w poszczególnych kategoriach.

### **OCENA FINANSOWA**

**4 4 OCENA DOPUSZCZALNOŚCI POMOCY PUBLICZNEJ**

## **Terminy i sposób składania wniosków**

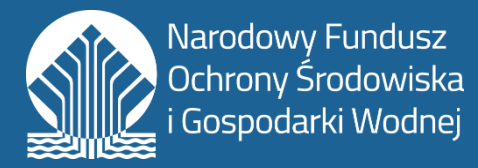

Wnioski można składać od **13.02.2023 r.** do **30.06.2024 r.**

Wnioski należy wypełnić w wersji elektronicznej przez Generator Wniosków o Dofinansowanie ("GWD")

### **https://gwd.nfosigw.gov.pl/**

**Wnioski składa się wyłącznie w wersji elektronicznej przez GWD**, przy użyciu podpisu elektronicznego, który wywołuje skutki prawne równoważne podpisowi własnoręcznemu lub podpisem zaufanym, o którym mowa w ustawie z dnia 17.02.2005 r. o informatyzacji działalności podmiotów realizujących zadania publiczne (profil epuap).

Wnioski, które wpłyną po terminie zostaną odrzucone.

W przypadkach gdy jedno przedsięwzięcie jest realizowane zarówno w ramach umowy pożyczki jak i dotacji, **wymagane jest złożenie oddzielnych wniosków o dofinansowanie w formie dotacji i pożyczki.**

## **Rejestracja w systemie GWD**

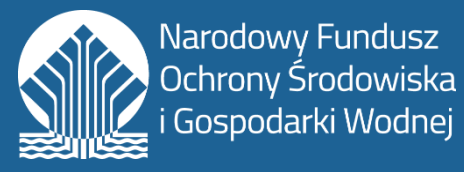

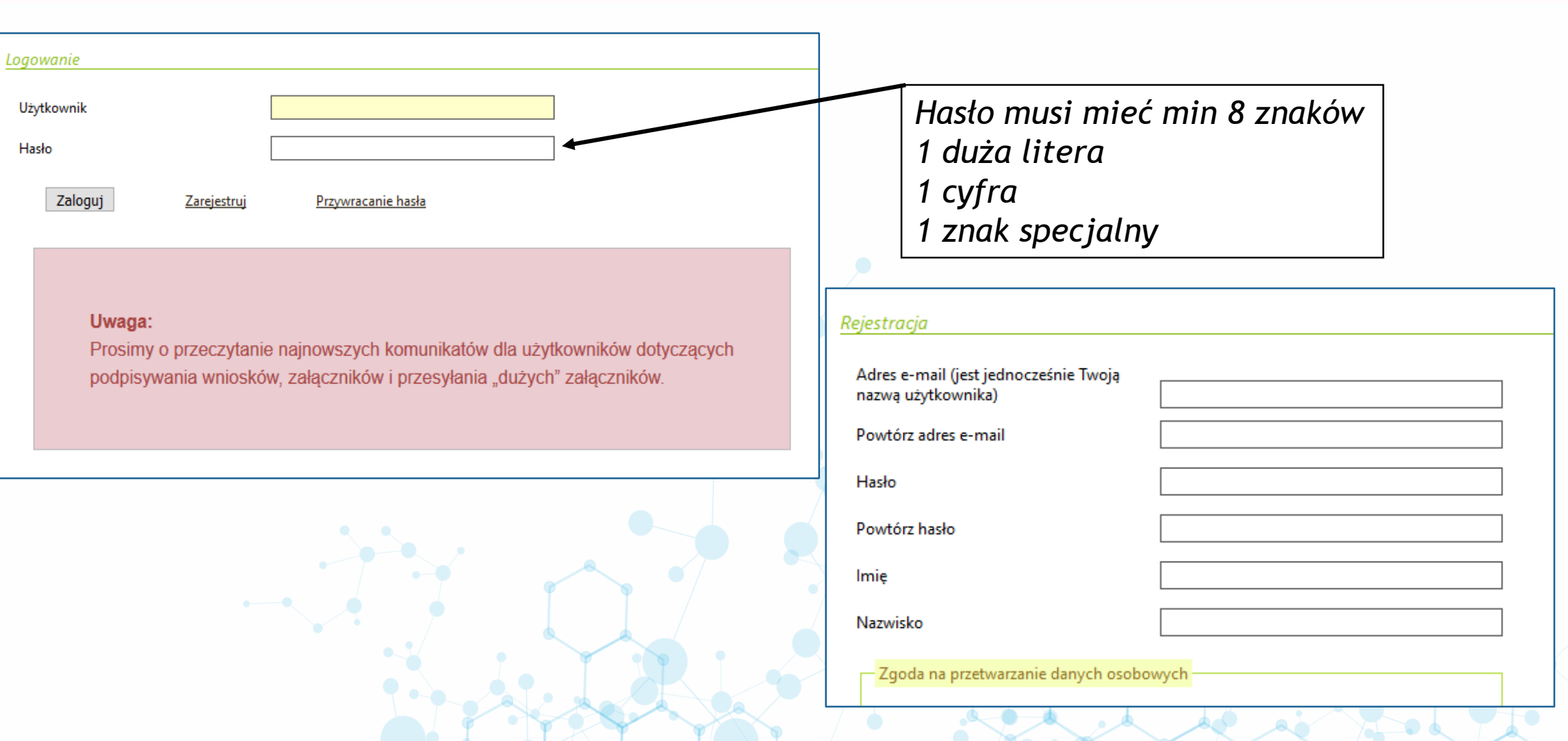

## **Uprawnienia**

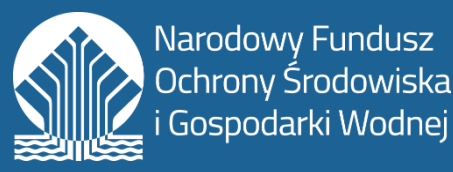

Dla wniosku Użytkownik może mieć przypisane następujące uprawnienia:

- **pełne** –tworzenie i wypełnianie formularza wniosku, edytowanie danych, zatwierdzanie i drukowanie wniosku, przekazywanie wniosku do NFOŚiGW, cofanie do poziomu roboczego, eksportowanie do pliku, usuwanie wniosku.
- **do odczytu**  przeglądanie wniosku.

Wnioskodawca tworzący nowy wniosek automatycznie posiada do niego pełne uprawnienia.

Każdy użytkownik posiadający pełne uprawnienia do wniosku ma również możliwość:

- dodania uprawnień do wniosku innym użytkownikom wraz z określeniem poziomu tych uprawnień,
- wyświetlenia listy użytkowników posiadających uprawnienia do wniosku wraz z informacją o poziomie tych uprawnień,
- odebrania uprawnień do wniosku,
- zmiany poziomu uprawnień do wniosku.

### **Tworzenie nowego wniosku**

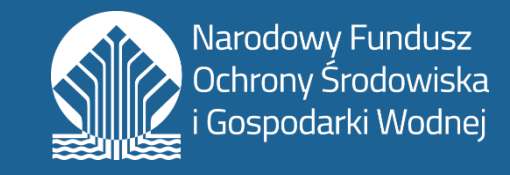

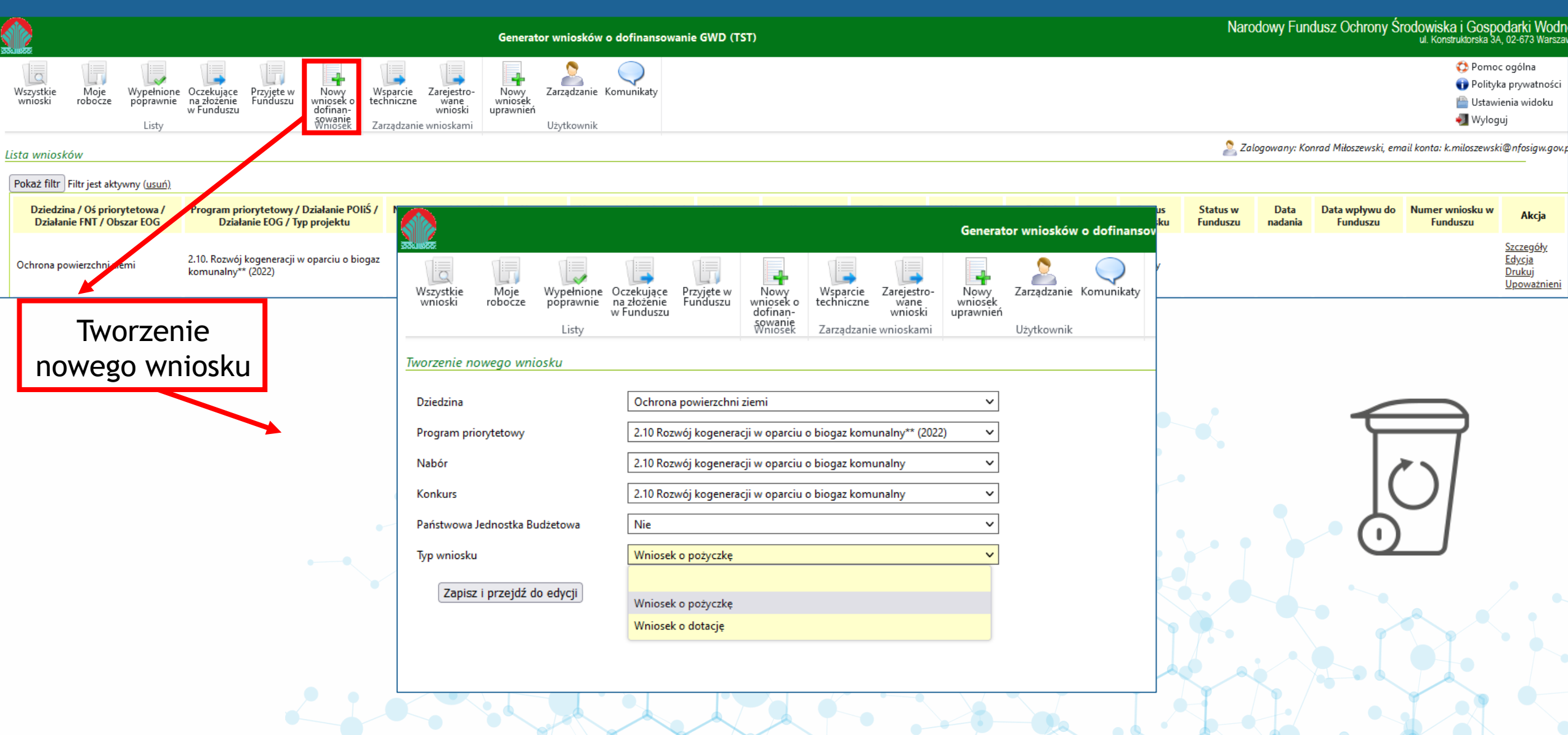

## **Struktura wniosku**

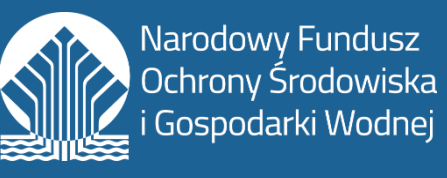

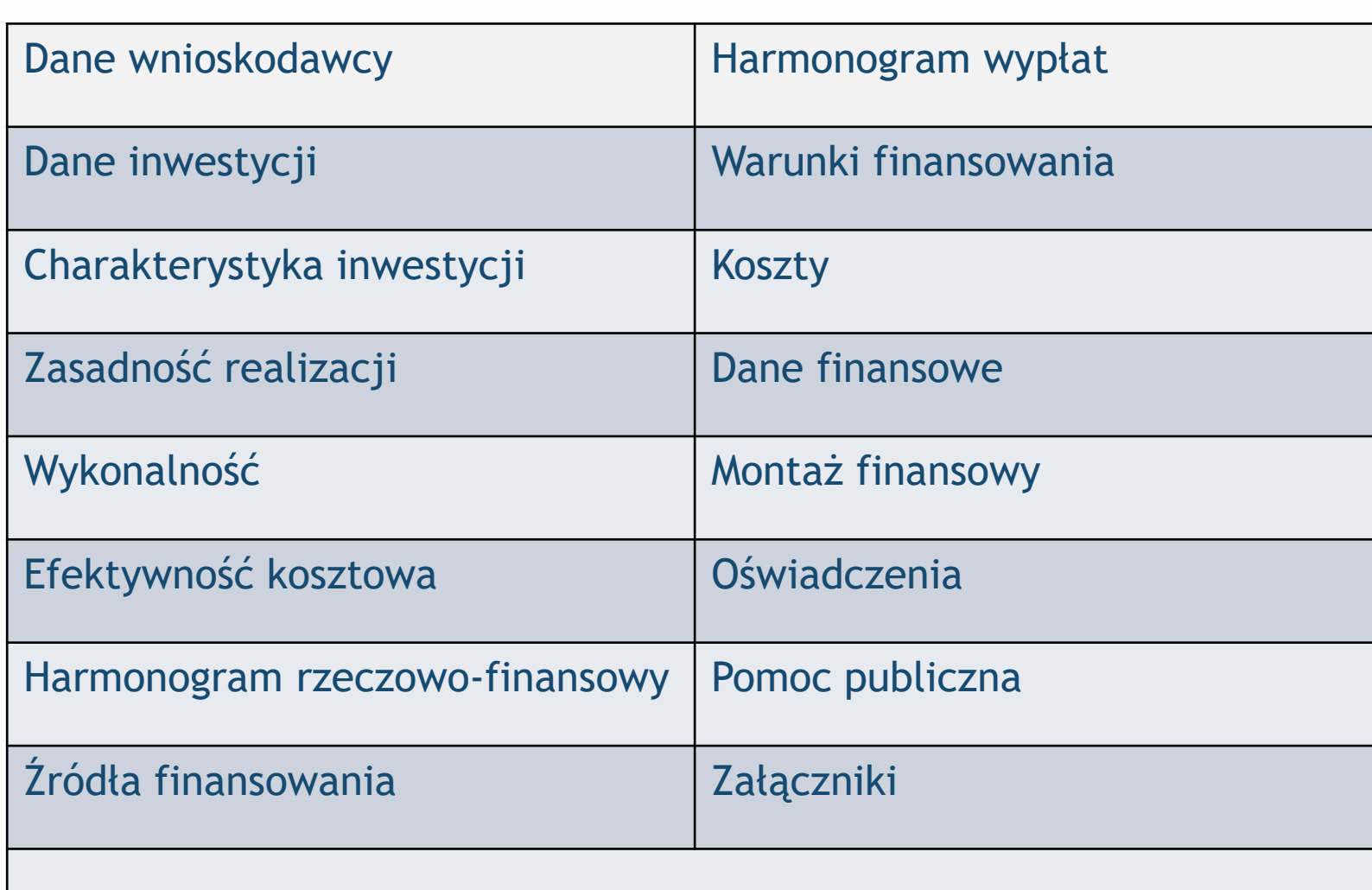

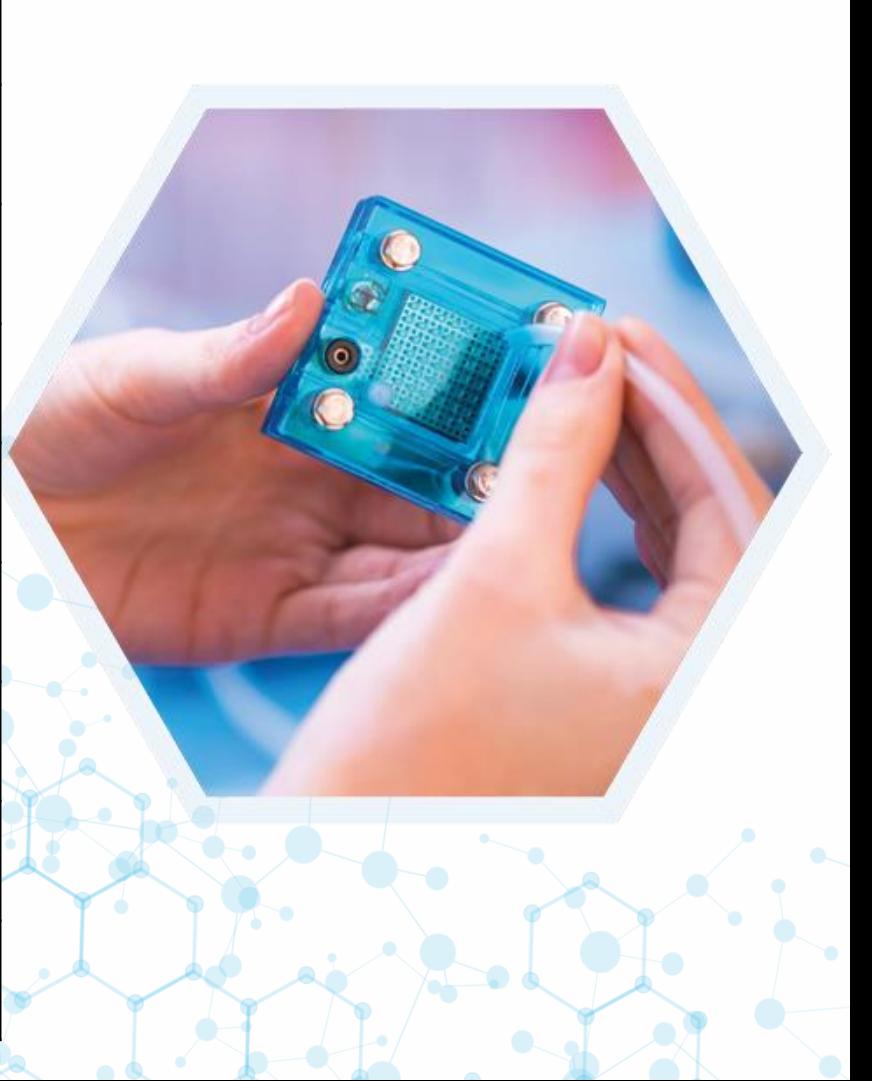

### **Generator Wniosków o Dofinansowanie**

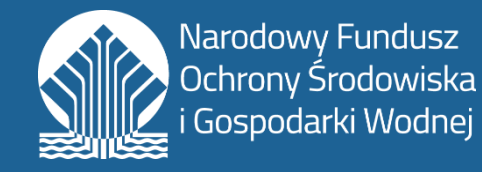

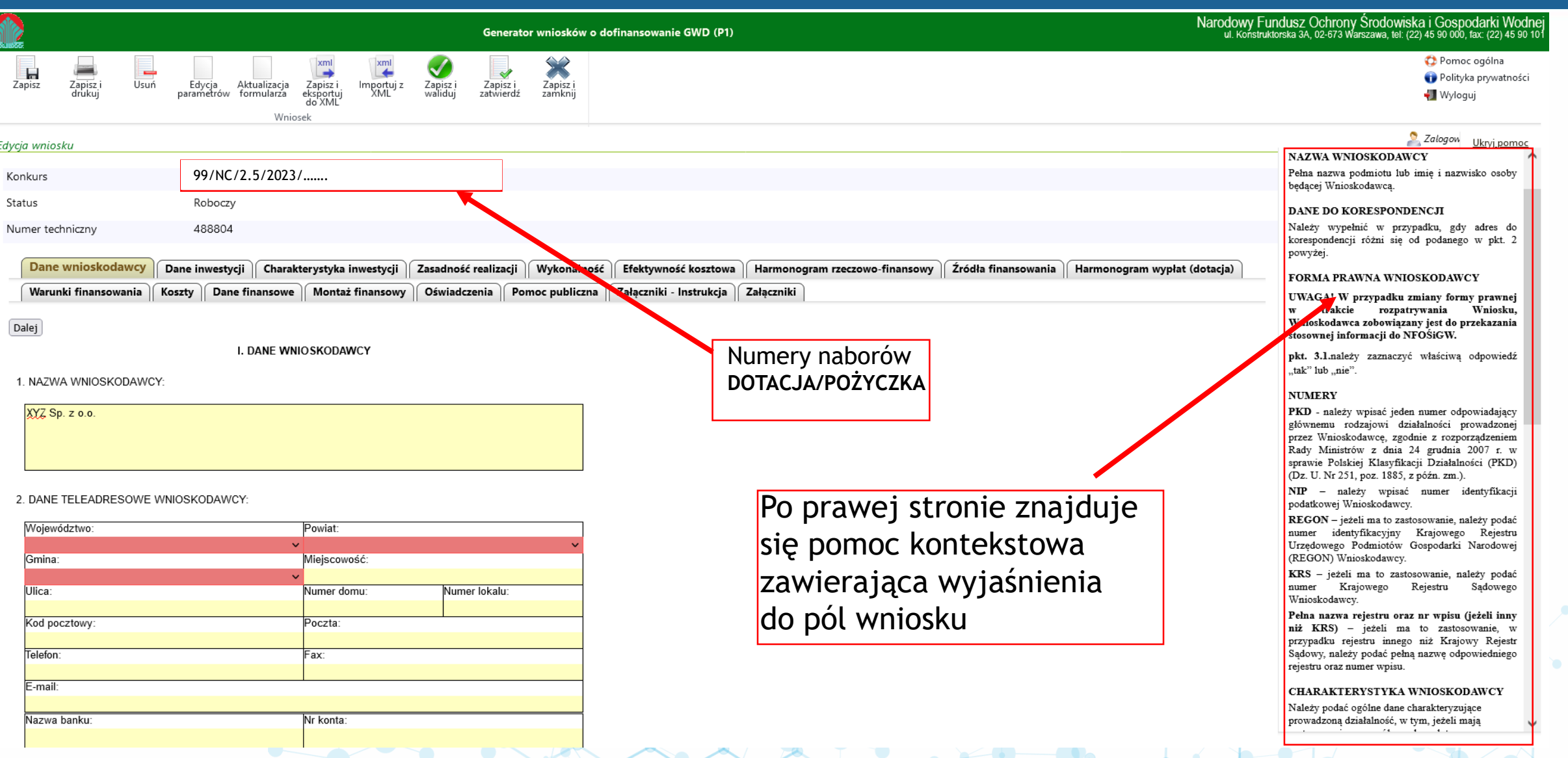

## **Dane wnioskodawcy**

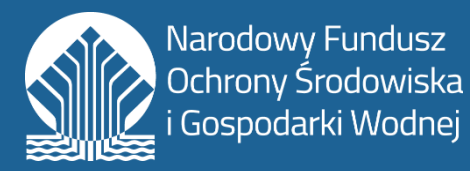

#### **Charakterystyka wnioskodawcy**

Opis jednostki składającej wniosek, powinien zawierać również m.in.. informacje na temat:

- głównych akcjonariuszy/ udziałowców wraz ze wskazaniem procentowej wartości posiadanych akcji udziałów,
- powiązań kapitałowych z innymi podmiotami.
- **Dane osoby wskazanej do kontaktowania się w sprawach wniosku**

Bardzo ważne jest aby w tym miejscu znalazły się dane osoby, która zna wniosek i będzie się z nią można skontaktować w razie gdyby pojawiły się pytania

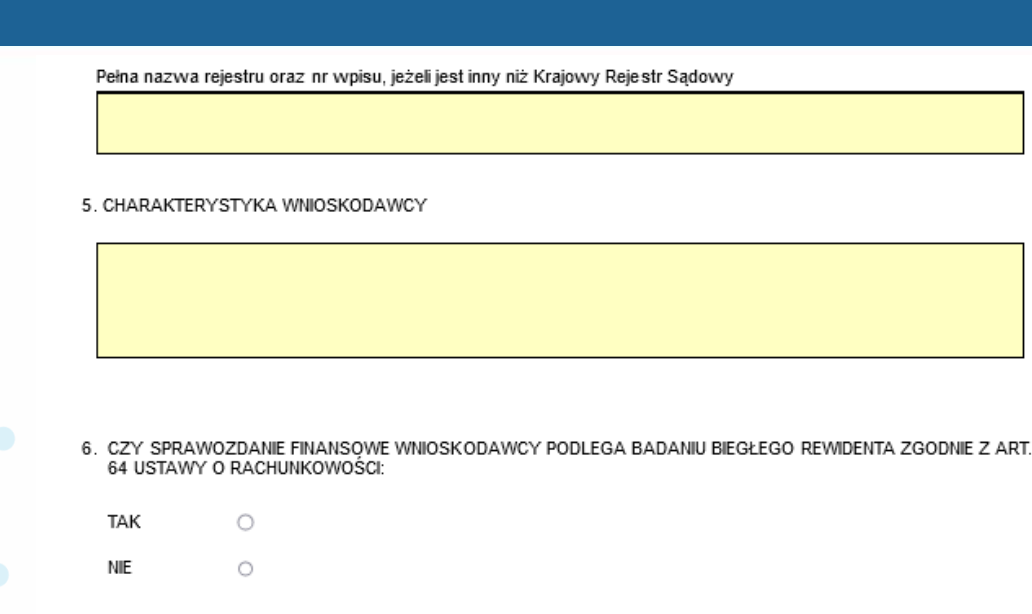

CZY WNIOSKODAWCA SPORZĄDZA SPRAWOZDANIE STATYSTYCZNE WEDŁUG WZORU F-01 (LUB INNE) ZA WYKONANY OKRES SPRAWOZDAWCZY BIEŻĄCEGO ROKU

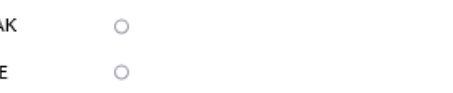

TΔ

#### 8. DANE OSOBY WSKAZANEJ DO KONTAKTOWANIA SIĘ W SPRAWACH WNIOSKU

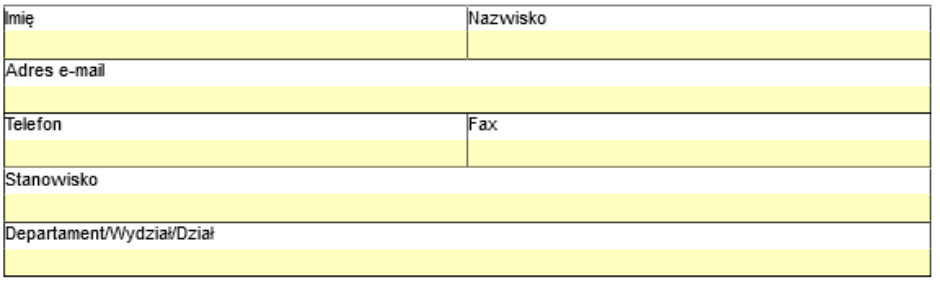

## **Dane o inwestycji**

#### **Nazwa inwestycji**

Tytuł inwestycji – krótki, syntetyczny, charakteryzujący inwestycję.

#### **Lokalizacja inwestycji**

W polu "Inne informacje uszczegółowiające" należy doprecyzować lokalizację inwestycji (np. zasięg oddziaływania instalacji – w zakresie dostaw odpadów, odbioru ciepła)

#### **Terminy realizacji**

Powinny być przemyślane, uwzględniające realny do zrealizowania harmonogram prac.

#### **Okres trwałości inwestycji**

**5 lat** liczonych od roku następującego po roku zaakceptowania przez NFOŚiGW dokumentów potwierdzających osiągnięcie efektu ekologicznego inwestycji

#### Narodowy Fundusz Ochrony Środov Generator wniosków o dofinansowanie GWD (TST) Ы Zapisz Zapisz i Zapisz i<br>drukui Usuń Aktualizacia Zapisz i Edycja Zanisz i Importuj z Zapisz Zapisz i formularza parametrów eksportu Wniosek **II. DANE O INWESTYCJI**

#### 1. NAZWA INWESTYCJI

2. LOKALIZACJA INWESTYCJI

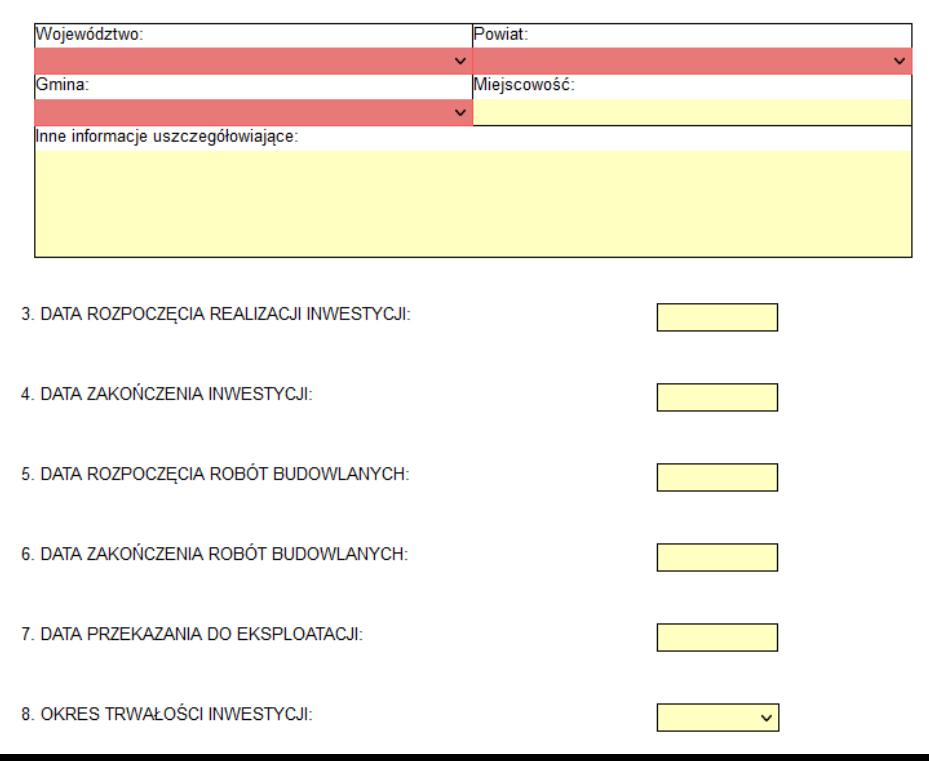

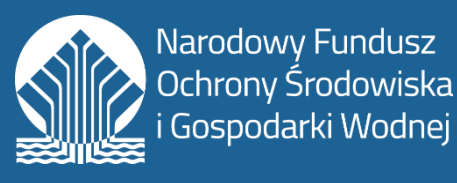

## **Efekt rzeczowy**

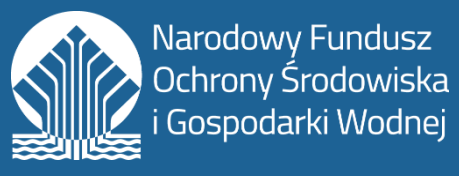

#### 9. PLANOWANY EFEKT RZECZOWY:

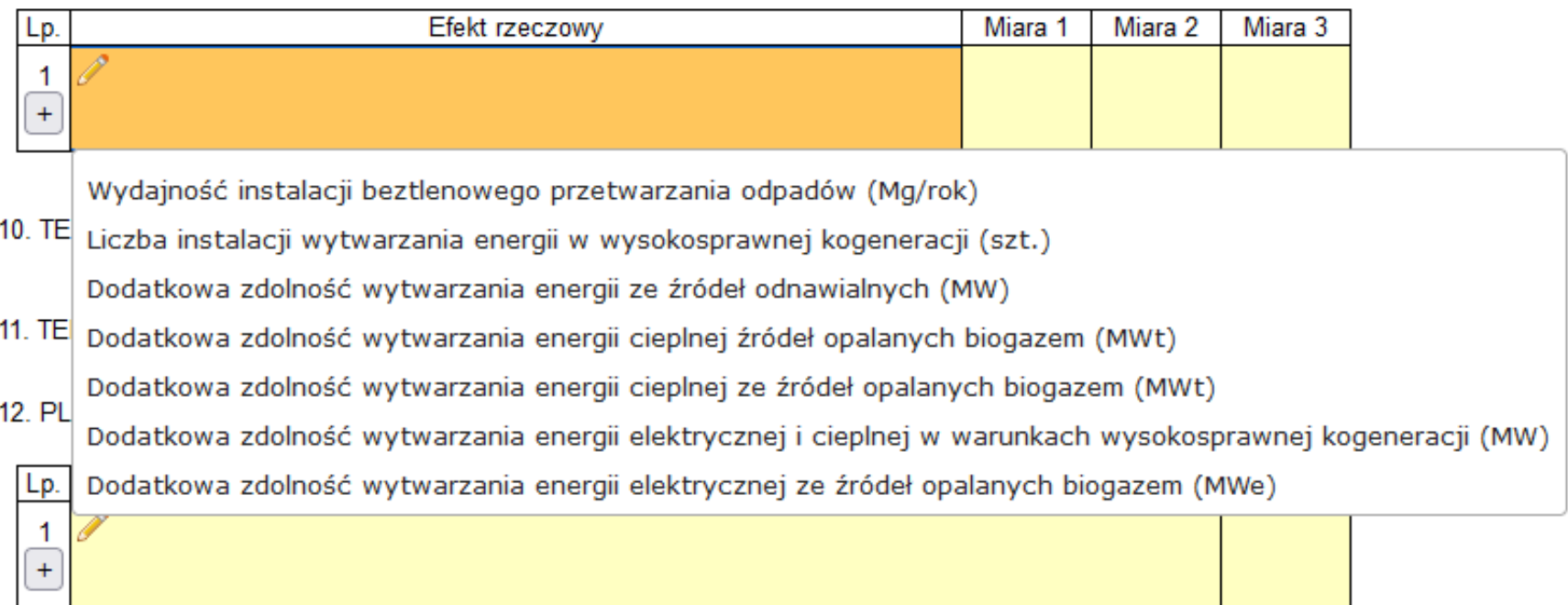

### **Termin osiągnięcia efektu**

Równoznaczny z terminem zakończenia przedsięwzięcia

#### **Termin potwierdzenia efektu**

Standardowo rekomendujemy 90 dni od zakończenia przedsięwzięcia

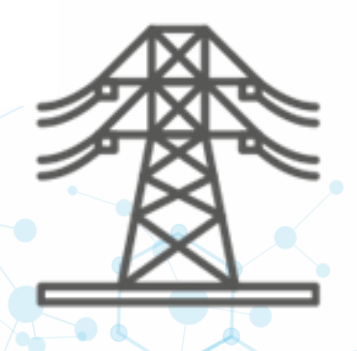

## **Efekt ekologiczny**

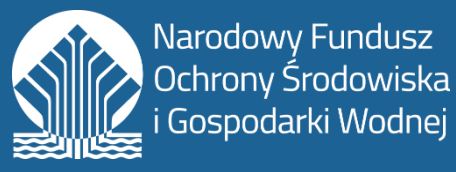

### 12. PLANOWANY EFEKT EKOLOGICZNY:

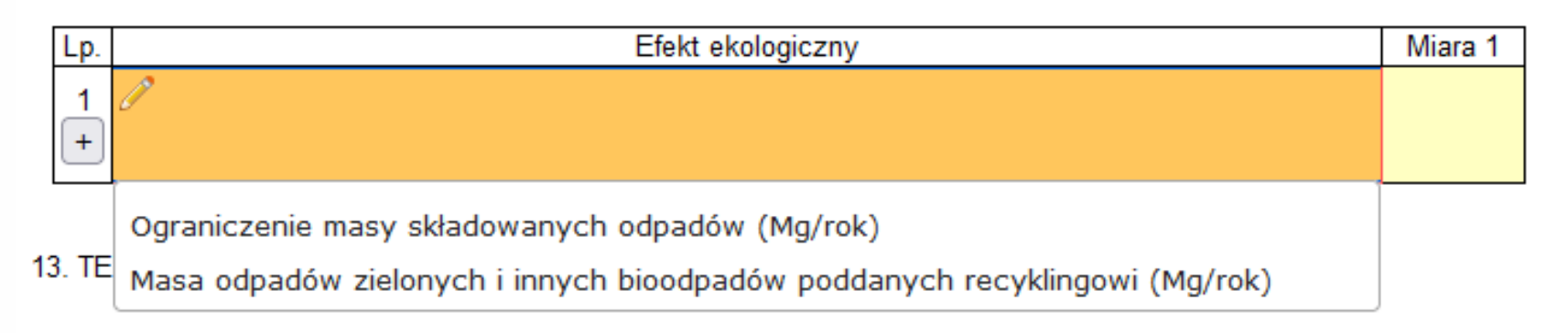

### 14. TERMIN POTWIERDZENIA OSIĄGNIĘCIA EFEKTU EKOLOGICZNEGO:

#### **Termin osiągnięcia efektu**

Należy podać planowany termin osiągnięcia proponowanych wartości efektu.

#### **Termin potwierdzenia efektu**

Termin potwierdzenia osiągnięcia efektu ekologicznego co do zasady przypada na 90 dni od daty osiągnięcia efektu ekologicznego.

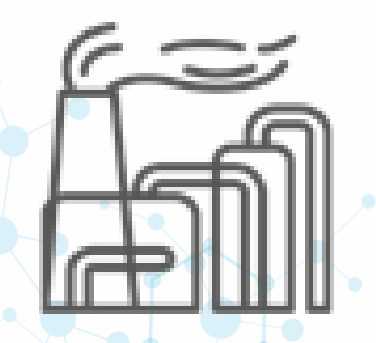

## **Charakterystyka inwestycji**

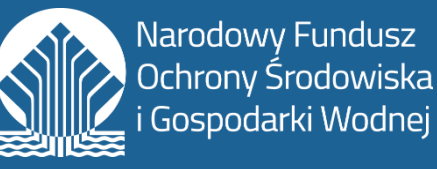

1. CEL PROGRAMU PRIORYTEOWEGO

- wspieranie inwestycji w modernizację systemów energetycznych i poprawę efektywności energetycznej.

Inwestycja realizuje cel programu priorytetowego:

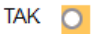

#### 2. RODZAJE INWESTYCJI W RAMACH PROGRAMU PRIORYTETOWEGO

Budowa nowych, rozbudowa lub modernizacja istniejących instalacji termicznego przekształcania odpadów lub innych paliw alternatywnych wytworzonych z odpadów komunalnych z wytwarzaniem energii w warunkach wysokosprawnej kogeneracji.

Inwestycja mieści sie w rodzajach przedsięwzięć wskazanych w programie priorytetowym:

#### TAK O

- 2 A. RODZAJE INWESTYCJI W RAMACH PROGRAMU PRIORYTETOWEGO W UJECIU SZCZEGÓŁOWYM
	- □ budowa nowych instalacji fermentacji selektywnie zebranych bioodpadów komunalnych i wykorzystanie uzyskanego biogazu do wytwarzania energii w warunkach wysokosprawnej kogeneracji.
	- rozbudowa lub modernizacja istniejących instalacji fermentacji selektywnie zebranych bioodpadów komunalnych i wykorzystanie uzyskanego biogazu do wytwarzania energii w warunkach wysokosprawnej kogeneracji

w tym:

a) przyłącza do sieci dystrybucyjnej/przesyłowej i sieci ciepłowniczej należące do beneficjenta projektu (wytwórcy energii) oraz magazynu energii (dotyczy wyłącznie projektów finansowanych z Funduszu Modernizacyjnego);

TAK  $\bigcap$ 

NIE - 0

> **VIE**  $\circ$

**NIE** 

b) budowa magazynu energii, zintegrowanego ze źródłem energii, które będzie realizowane rownolegle w ramach projektu

TAK  $\bigcap$ 

CZY ZŁOŻONO WNIOSEK O DOFINANSOWANIE NINIEJSZEGO NWESTYCJI W FORMIE DOTACJI:

TAK  $\circ$ 

3. SZCZEGÓŁOWY OPIS INWESTYCJ

### Należy wybrać właściwe

Należy opisać zakres rzeczowy inwestycji wraz z podaniem danych technicznych, jednostek miar i ilości planowanych elementów do wykonania.

## **Charakterystyka inwestycji**

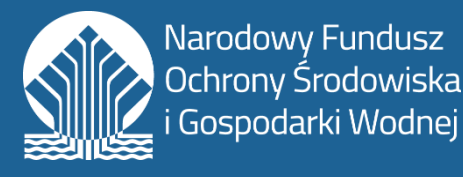

3b. podstawowe parametry i efekty dotyczące instalacji bedacej przedmiotem wniosku o dofinansowanie

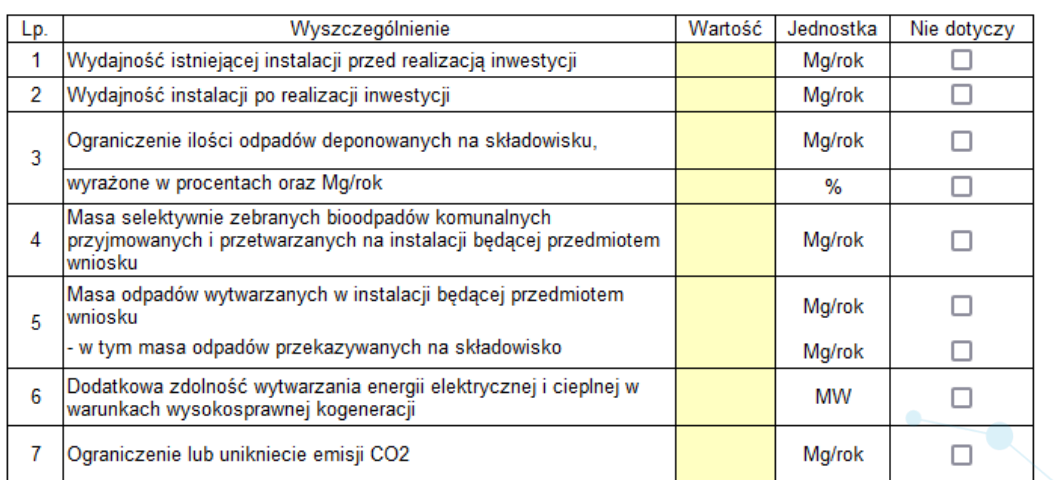

OPIS PODSTAWOWYCH PRZESŁANEK UZASADNIAJACYCH REALIZACJE INWESTYCJI

5. ZAAWANSOWANIE REALIZACJI INWESTYCJI

Na dzień

poz. 1 – dotyczy rozbudowy lub modernizacji instalacji

poz. 2 - 7 – dotyczą wszystkich rodzajów przedsięwzięć

Należy opisać istniejący stan techniczno-technologiczny obiektu/instalacji (jeśli inwestycja polega na modernizacji lub rozbudowie) podając wielkości charakterystyczne procesu technologicznego. Należy opisać jakie problemy zostaną rozwiązane bezpośrednio i pośrednio i na ile poprawi się stan obecny w związku z realizacją działań będących przedmiotem wniosku.

- gotowość formalno-prawna,
- stopień przygotowania inwestycji,
- decyzja środowiskowa/ pozwolenie budowlane

**Narodowy Fundusz** Ochrony Środowiska ospodarki Wodnej

- **1. Planowany efekt ekologiczny inwestycji**
- **2. Planowany efekt ekologiczny – wpływ na realizację wskaźników programu priorytetowego**

Miejsce na dodatkowy opis efektu ekologicznego

Efekt ekologiczny powinien być zgodny z programem priorytetowym (realizować wskaźniki), w którym efekt ekologiczny został zdefiniowany jako "Ograniczenie masy składowanych odpadów" oraz "Masa odpadów poddanych recyklingowi Mg/rok". *Ograniczenie masy składowanych odpadów* należy rozumieć jako różnicę masy odpadów przyjmowanych i przetwarzanych na instalacji będącej przedmiotem wniosku i masy odpadów wytwarzanych w w/w instalacji i przekazywanych na składowisko (dotyczy odpadów poddanych na składowisku zarówno procesom unieszkodliwienia jak i odzysku).

W celu umożliwienia weryfikacji wiarygodności założeń i danych w zakresie efektu ekologicznego należy załączyć dokumenty potwierdzające **możliwość uzyskania bioodpadu** w deklarowanej wielkości przerobu oraz dokumenty potwierdzające **możliwość zbytu (zagospodarowania) wytworzonego produktu** (odpadu) – jeśli dotyczy.

### **Należy wykazać spełnienie warunków (opis + obliczenia):**

- Łączna masa selektywnie zebranych komunalnych bioodpadów stanowi >70% masy przetwarzanych odpadów.
- Potrzeby własne w pierwszej kolejności zaspakajane są z energii wytworzonej w jednostce kogeneracji.
- Realizowany będzie proces recyklingu bioodpadów komunalnych

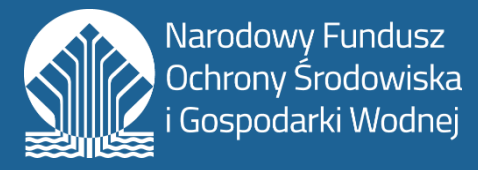

**3. Sposób wyliczenia efektu ekologicznego**

Ocenie podlegać będzie poziom ograniczenia ilości odpadów deponowanych na składowisku w ujęciu procentowym – należy wskazać przyjęty sposób wyliczenia efektu ekologicznego.

**4. Przewidywany efekt ekologiczny w innych dziedzinach ochrony środowiska**

Należy podać efekty uzyskiwane w innych dziedzinach np.:

- w ochronie powietrza produkcja energii, likwidacja odorów, zmniejszenie: pylenia, hałasu, zagrożenia bakteriologicznego, itp. a) Zmniejszenie zużycia energii pierwotnej liczonej w GJ/rok\*.
- w ochronie wód likwidacja skażenia wód gruntowych, powierzchniowych, ujęć wody itp.
- w dziedzinie edukacji ekologicznej i ochrony przyrody i krajobrazu.

\*Rozumiana jako roczna oszczędność nieodnawialnej energii pierwotnej (wyrażona w MWh/rok.) Wyliczana na podstawie różnicy pomiędzy wartością zużycia nieodnawialnej energii pierwotnej w stanie bez realizacji Projektu, a wartością zużycia nieodnawialnej energii pierwotnej w sytuacji zrealizowania Projektu tj. w przypadku produkcji energii elektrycznej oddzielnie w stosunku do produkcji energii elektrycznej i ciepła w kogeneracji.

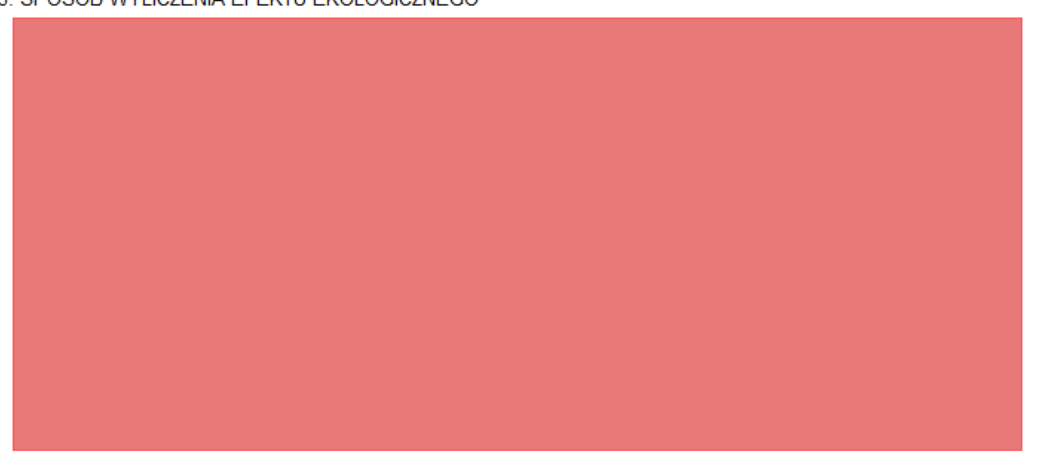

4. PRZEWIDYWANY EFEKT EKOLOGICZNY W INNYCH DZIEDZINACH OCHRONY SRODOWISKA

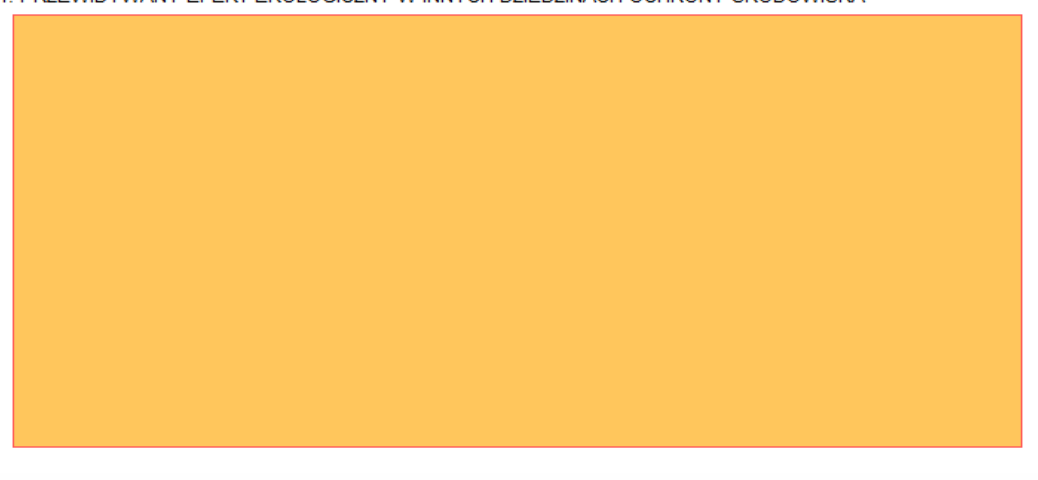

3. SPOSÓB WYLICZENIA EFEKTU EKOLOGICZNEGO

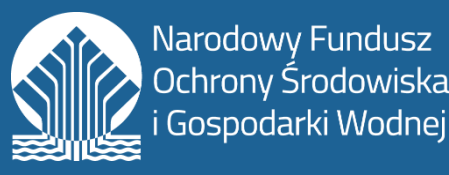

**5. Sposób udokumentowania osiągnięcia efektu ekologicznego** 

### **6. Sposób zagospodarowania odpadów powstających w wyniku realizacji proponowanej inwestycji**

Należy określić ilościowo wielkość odpadów wytworzonych w wyniku realizacji inwestycji oraz określić sposób ich zagospodarowania. W celu umożliwienia weryfikacji wiarygodności założeń i danych należy załączyć analizę rynku, z której wynika możliwość zbytu (zagospodarowania) odpadu w ilości zadeklarowanej we wniosku, potwierdzoną listami lub przyrzeczeniami podpisania umowy, umowami bądź innymi dokumentami stanowiącymi załączniki do analizy.

### **7. Informacja o zgodności inwestycji z WPGO**

W przypadku, kiedy inwestycja jest umieszczona w planie imiennie, należy podać nazwę dokumentu i rozdział, w którym mowa o inwestycji oraz adres strony internetowej, na której zamieszczony jest program. W innym przypadku należy podać nazwę dokumentu oraz rozdział, w którym określone są cele, z którymi zgodna jest realizacja inwestycji.

5. SPOSÓB UDOKUMENTOWANIA OSIAGNIECIA EFEKTU EKOLOGICZNEGO

- □ Opinia właściwego Urzędu Marszałkowskiego
- □ Opinia właściwego Wojewódzkiego Inspektora Ochrony Środowiska
- Opinia innego właściwego organu administracji publicznej
- □ Inny dokument (należy podać jaki)

6. SPOSÓB ZAGOSPODAROWANIA ODPADÓW POWSTAJĄCYCH W WYNIKU REALIZACJI **PROPONOWANEGO INWESTYCJI** 

Należy wybrać lub zaproponować inny dokument.

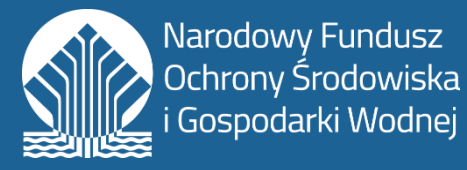

**8. Ocena poziomu wykorzystania instalacji będącej przedmiotem wniosku**

Należy określić procentowy stopień wykorzystania wydajności instalacji w trzecim roku kalendarzowym po roku zakończenia inwestycji

### **9. Zapotrzebowanie na funkcje instalacji będącej przedmiotem wniosku**

Zapotrzebowanie na moce przerobowe planowanej instalacji powinna potwierdzać analiza rynku oparta o aktualne i wiarygodne informacje

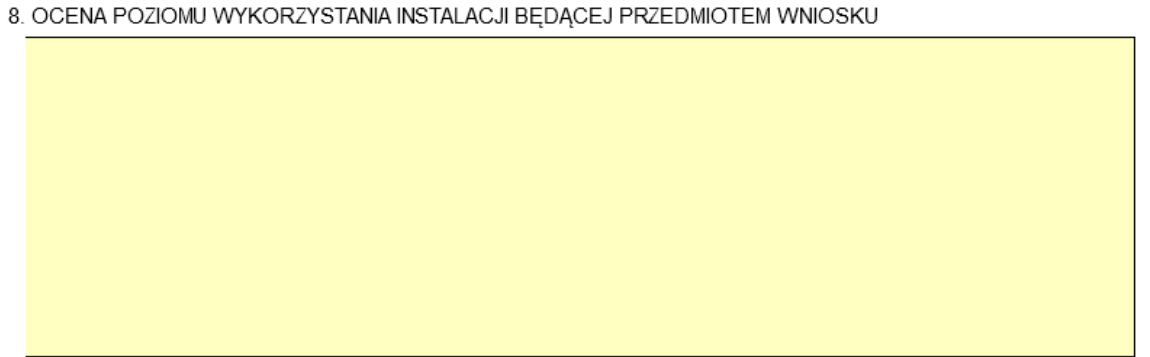

#### 9. ZAPOTRZEBOWANIA NA FUNKCJE INSTALACJI BĘDĄCEJ PRZEDMIOTEM WNIOSKU

Wstecz | Dalej

## **Wykonalność inwestycji**

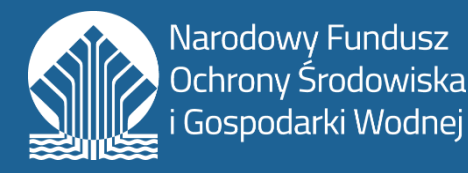

### **1. Uzasadnienie wyboru przyjętego rozwiązania/ technologii** (w tym ocena analizy alternatywnych rozwiązań)

Należy opisać alternatywne rozwiązania technologiczne, lokalizacyjne, systemowe zidentyfikowanych problemów, które były lub są rozważane. Należy przedstawić uzasadnienie wyboru konkretnej metody realizacji zadania w oparciu o analizę porównawczą z innymi dostępnymi rozwiązaniami.

### **2. Realność wdrożenia przyjętego rozwiązania zgodnie z przedstawionym harmonogramem**

- Terminy realizacji poszczególnych etapów przedsięwzięcia,
- Prawo do dysponowania gruntami lub obiektami na cele inwestycji,
- Planowane terminy uzyskania wymaganej dokumentacji technicznej i projektowej, decyzji/ uzgodnień/ pozwoleń administracyjnych.

### **3. Przygotowanie instytucjonalne do wdrożenia przyjętego rozwiązania**

- a) Inwestycje w zakresie ochrony środowiska realizowane i zakończone, a ciągu dwóch ostatnich lat.
- b) Opis doświadczeń wnioskodawcy w zakresie zarządzania inwestycjami o podobnym charakterze.
- c) Struktura instytucjonalna…
- wyodrębnienie zespołu odpowiedzialnego za wdrażanie projektu
- kwalifikacje i kompetencje członków zespołu, podział obowiązków,
- metodyka zarządzania przedsięwzięciem,
- zaplecze techniczne, istotne dla realizacji projektu.

## **Efektywność kosztowa**

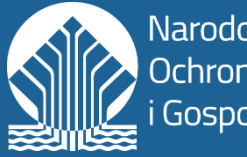

Narodowy Fundusz Ochrony Šrodowiska ospodarki Wodnej

### **2. Dodatkowy opis efektu rzeczowego inwestycji**

Jeśli poza głównym efektem rzeczowym zostanie osiągnięty dodatkowy efekt, należy w tym punkcie go opisać oraz zaproponować jego wartość.

### **3. Niezbędność zakresu inwestycji dla osiągnięcia efektu ekologicznego**

Należy wykazać, iż zakres rzeczowy jest zgodny z zakresem objętym katalogiem kosztów kwalifikowanych oraz jest adekwatny do deklarowanego efektu rzeczowego/ekologicznego, jako kwalifikowane zostały wskazane wyłącznie koszty, które są niezbędne dla osiągnięcia celu programu, efektu rzeczowego oraz efektu ekologicznego i wskaźnika programu.

### **4. Uzasadnienie wysokości kosztów**

Należy przedstawić metodę kalkulacji kosztów inwestycji – w jaki sposób oszacowano koszty? Czy została dokonana analiza rynku? Ile ofert przeanalizowano? Czy wysyłano zapytania ofertowe do potencjalnych wykonawców?

Należy przedstawić analizę dotyczącą planowanych do poniesienia kosztów kwalifikowanych zadania, sporządzoną w oparciu o zestawienie kosztów poszczególnych elementów zadania.

Ocenie podlega czy zaproponowane koszty kwalifikowania inwestycji wpisują się w katalog kosztów kwalifikowanych.

## **Harmonogram rzeczowo - finansowy**

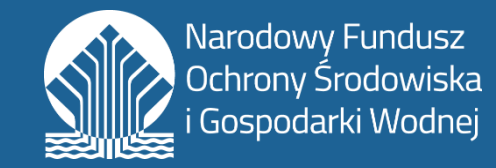

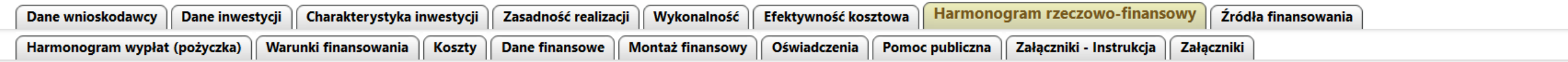

Wstecz | Dalej

#### HARMONOGRAM RZECZOWO-FINANSOWY DLA INWESTYCJI

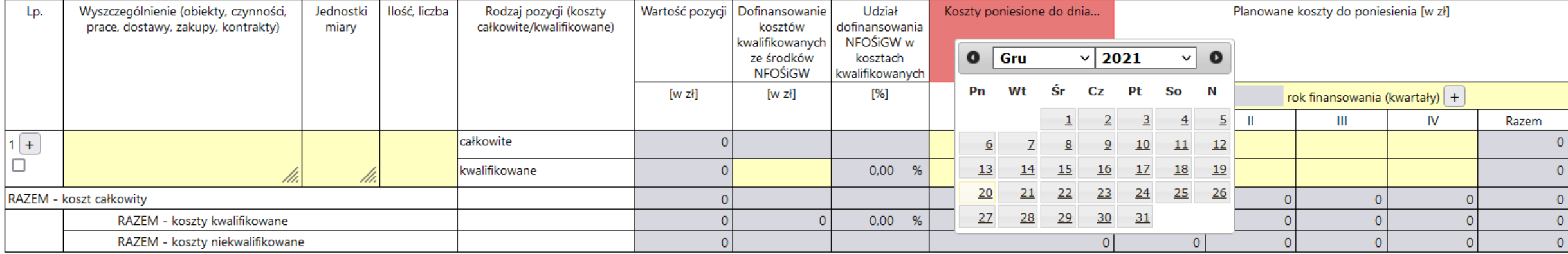

\* Dofinansowanie kosztów kwalifikowanych ze środków NFOŚiGW, zgromadzonych na rachunku Funduszu Modernizacyjnego

Wyjaśnienia i uwagi do harmonogramu rzeczowo-finansowego

Wstecz | Dalej

## **Źródła finansowania inwestycji**

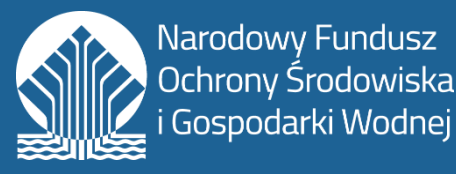

Wstecz | Dalej

#### VIII. ŹRÓDŁA FINANSOWANIA PRZEDSIĘWZIĘCIA

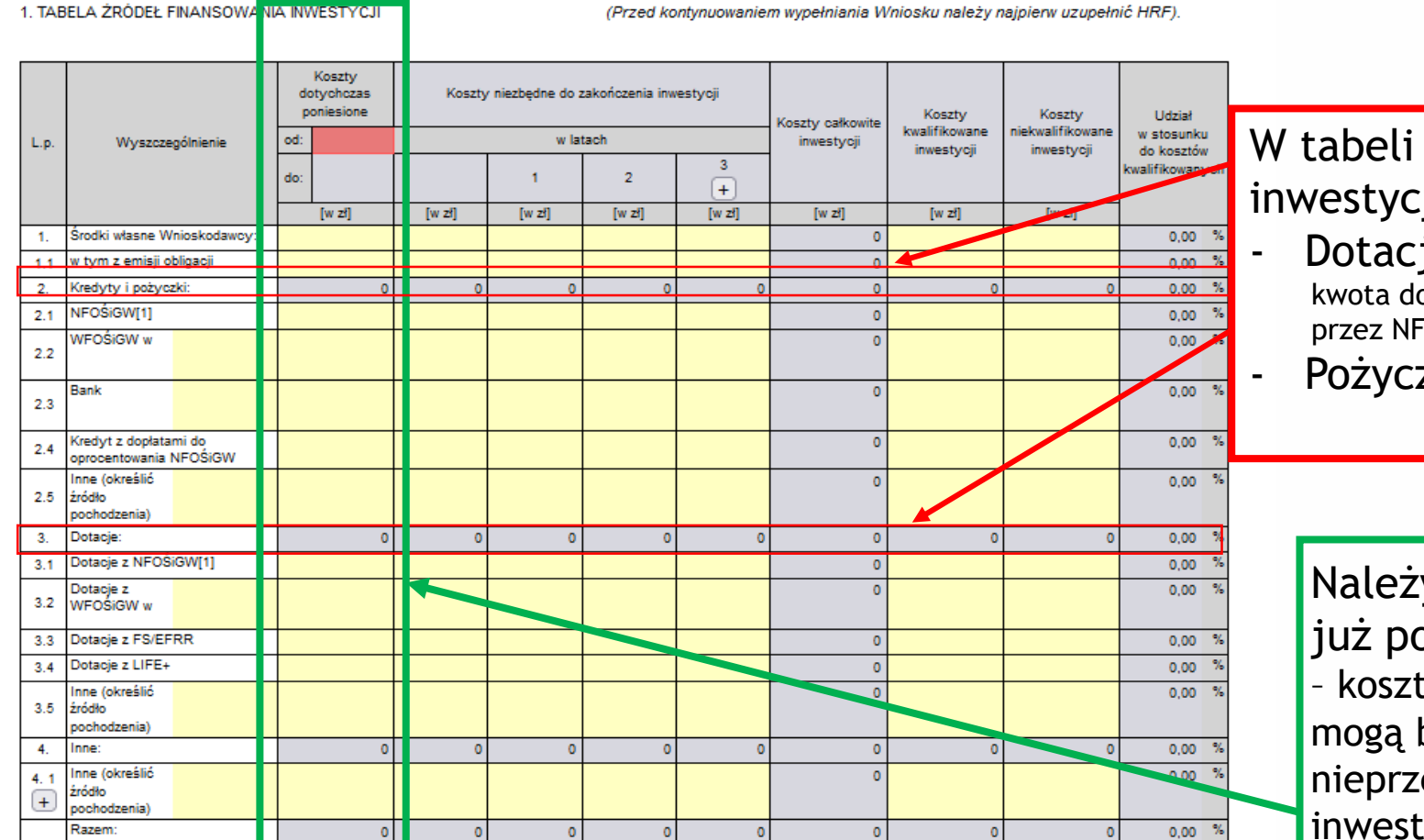

[1] Środków zgromadzonych na rachunku Funduszu Modernizacyjnego

#### Wstecz | Dalej

W tabeli należy wskazać źródła finansowania inwestycji:

Dotacja z NFOŚiGW - (do 50% kosztów kwalifikowanych, kwota dotacji nie może przekroczyć kwoty pożyczki udzielonej przez NFOŚiGW na to samo przedsięwzięcie)

Pożyczka z NFOŚiGW (do 100% kosztów kwalifikowanych)

Należy uzupełnić, jeśli jakieś koszty zostały już poniesione. Zgodnie z programem priorytetowym – koszty poniesione przed dniem złożenia wniosku mogą być kwalifikowane do wysokości nieprzekraczającej 20% kosztów kwalifikowanych inwestycji, wyłącznie w ramach dofinansowania w formie pożyczki na warunkach rynkowych.

## **Harmonogram wypłat**

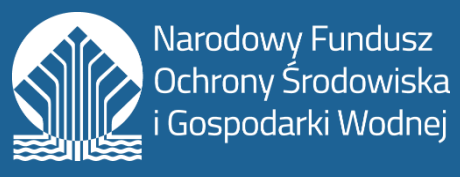

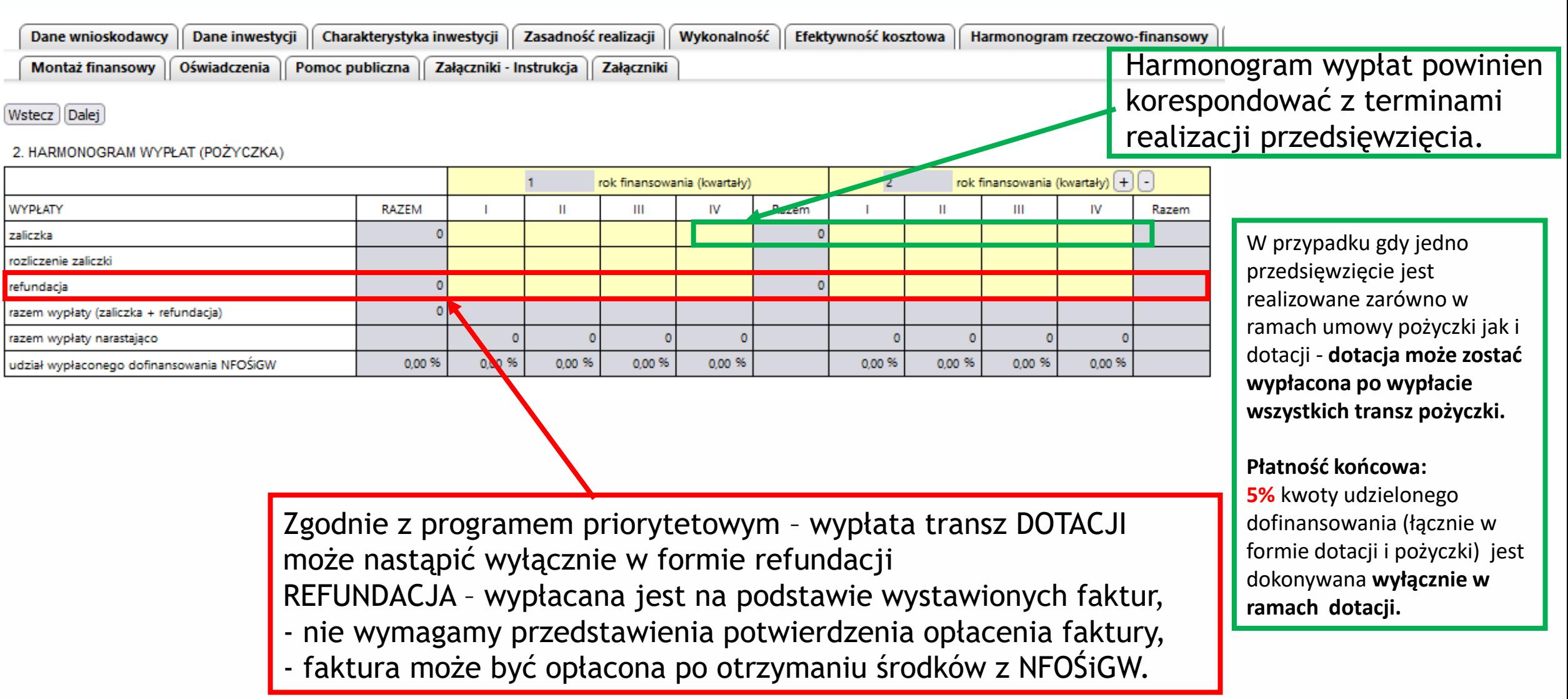

## **Warunki finansowania - pożyczka**

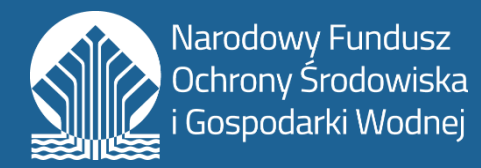

**Pożyczka na warunkach rynkowych** 

nie stanowi pomocy publicznej

**Pożyczka preferencyjna:** WIBOR 3M nie mniej niż 1,5 % w skali roku

**Okres finansowania** – do 15 lat

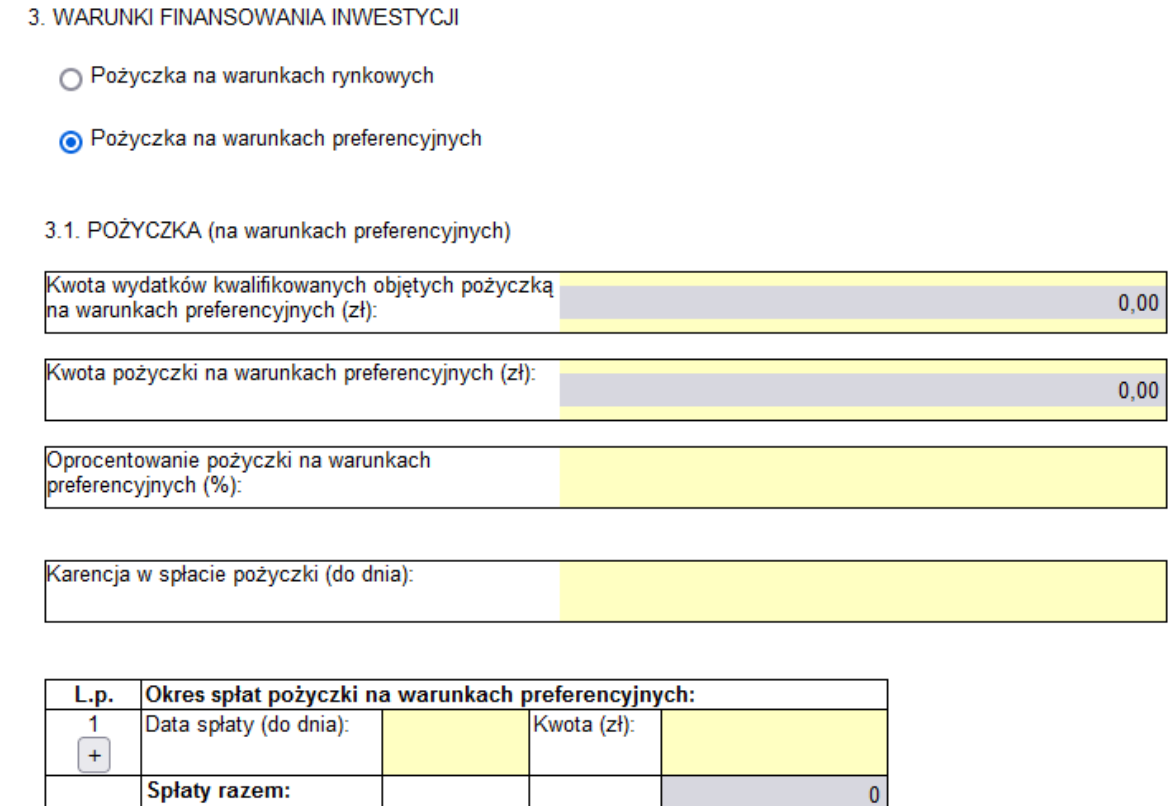

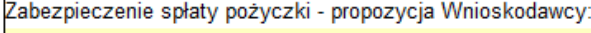

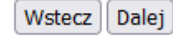

## **Koszty inwestycji**

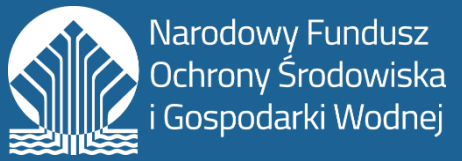

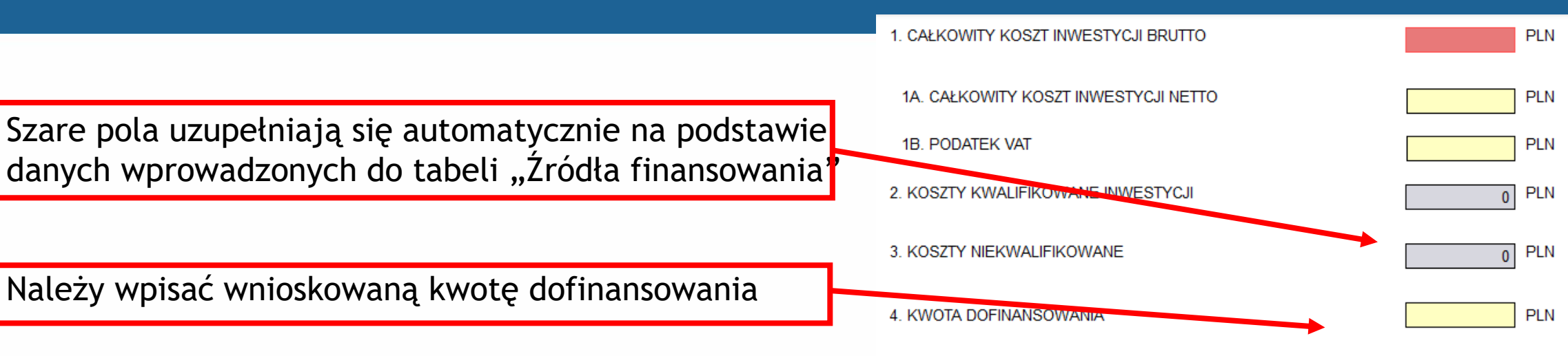

5. KWOTA DOFINANSOWANIA STANOWI ... % KOSZTÓW KWALIFIKOWANYCH INWESTYCJI

Należy wskazać jakiego rodzaju koszty będą ponoszone

Należy wpisać wnioskowaną kwotę dofinansowania

- budynki, lokale, obiekty inżynierii;
- urządzenia techniczne i maszyny;

6. KOSZTY INWESTYCJI W UJĘCIU RODZAJOWYM

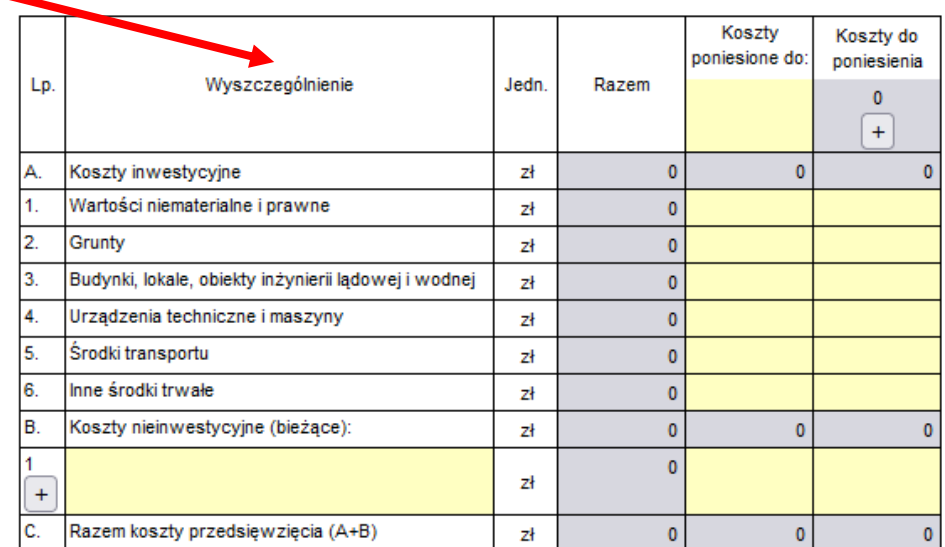

## **Załączniki**

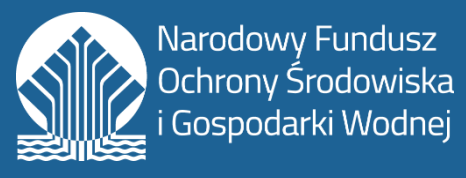

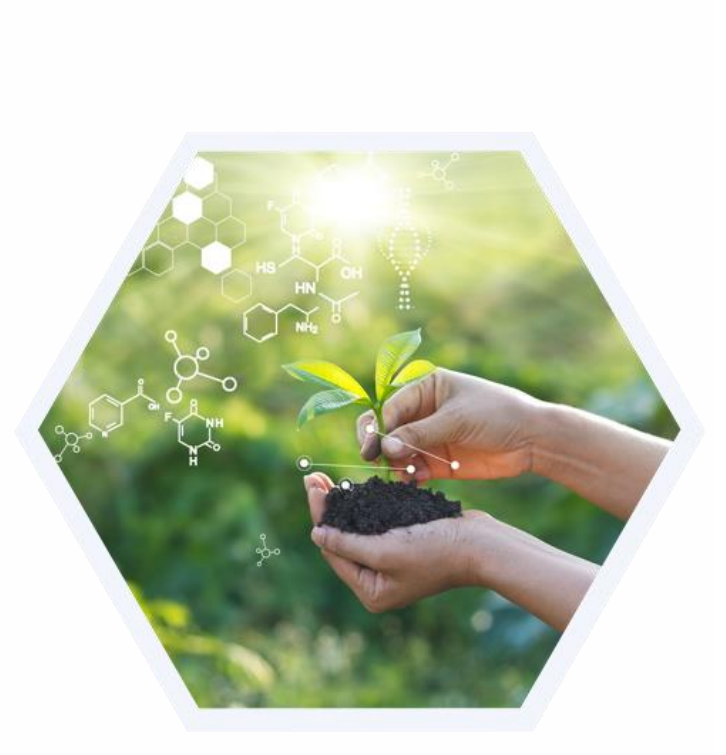

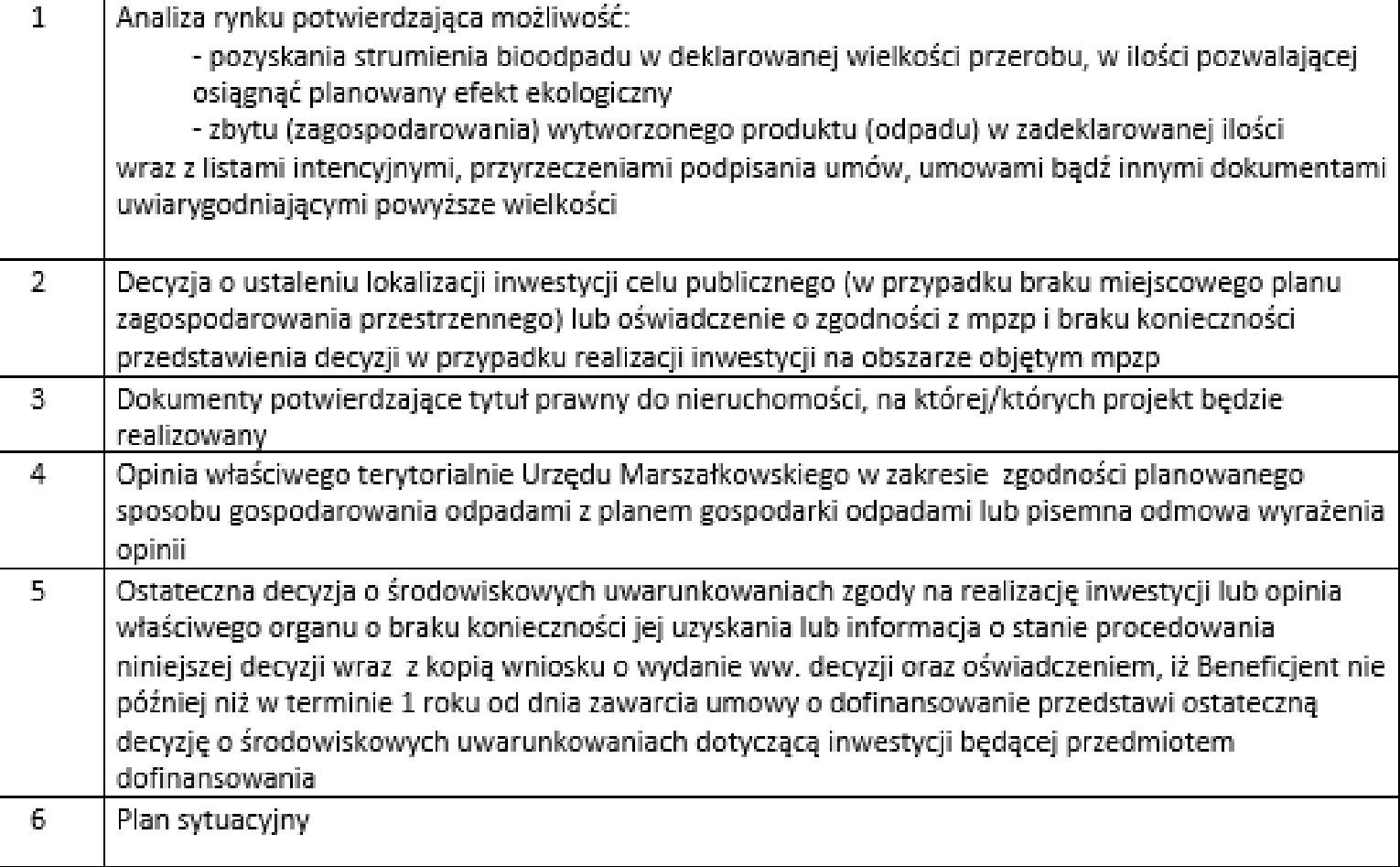

## **Załączniki**

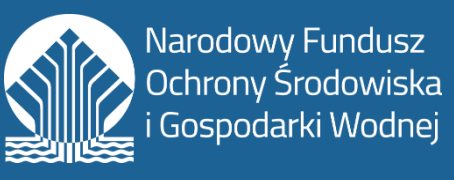

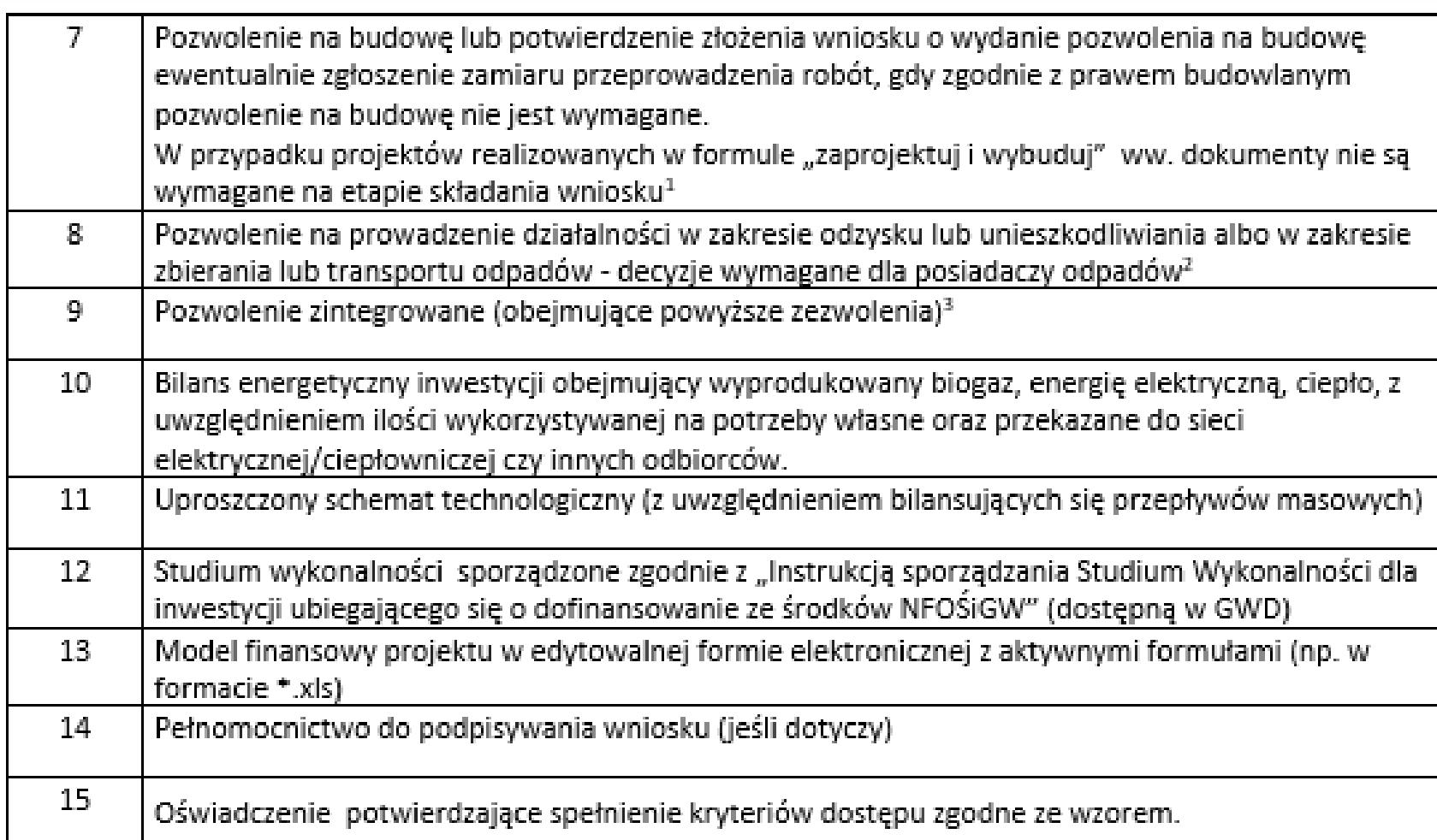

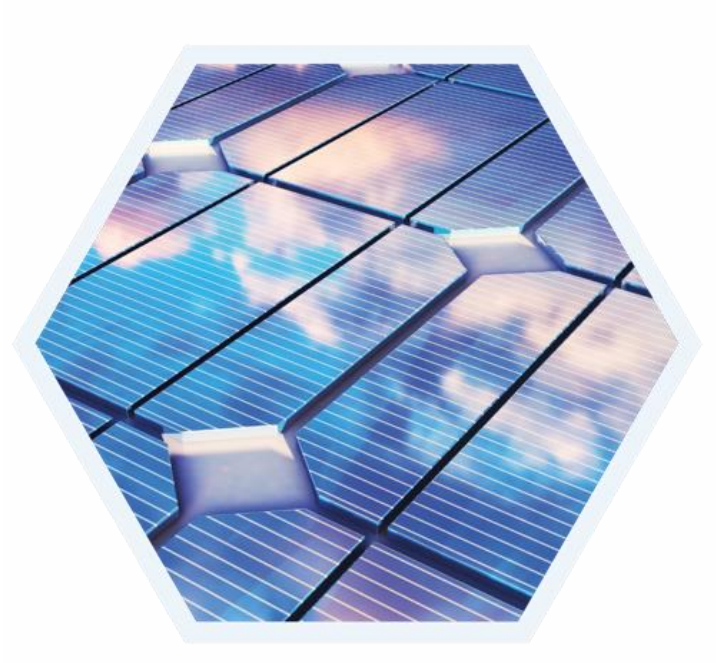

## **Załączniki**

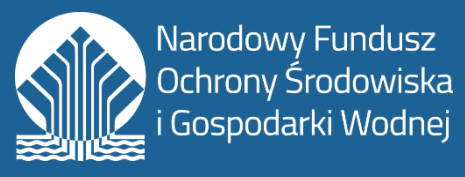

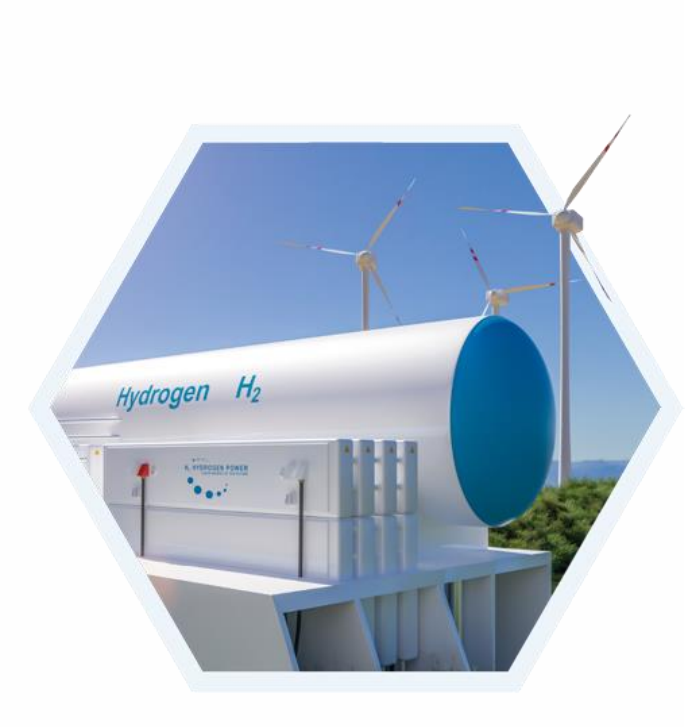

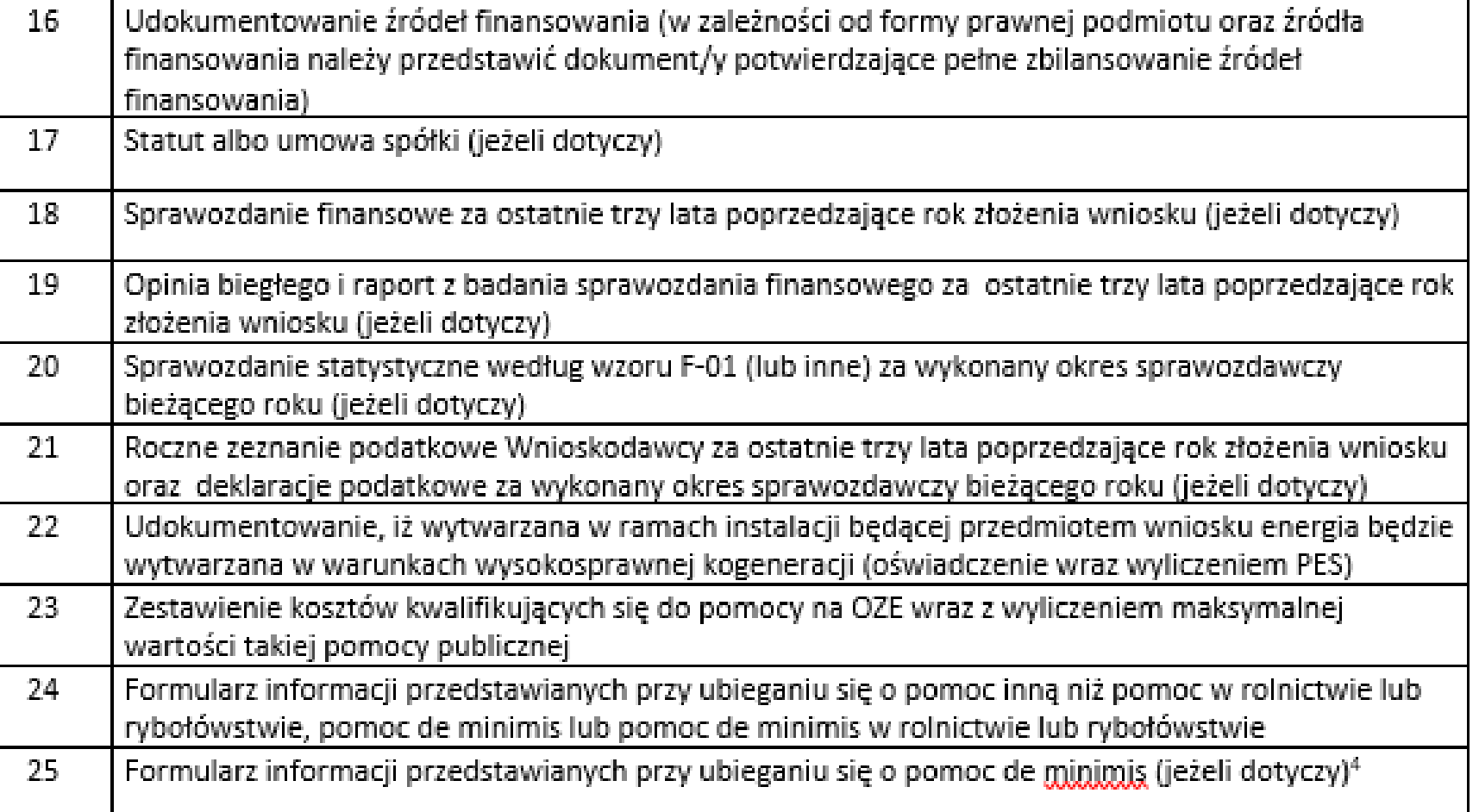

# **Dziękujemy za uwagę!**

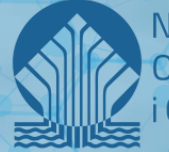

Narodowy Fundusz Ochrony Środowiska Gospodarki Wodnej